**A Method to Design the Q Point (DC Operation) of a Transistor Amplifier**

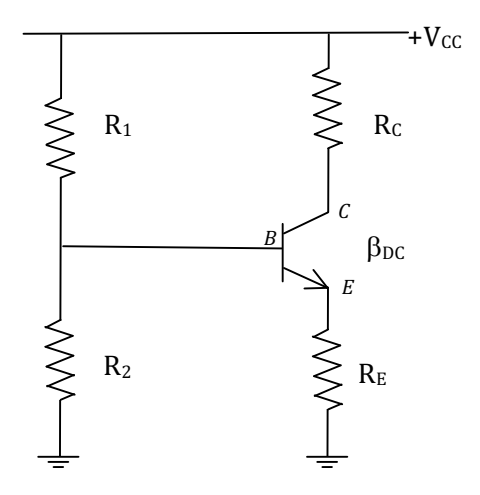

**First Exercise:** Here are values for the DC part of one amp Dr. Hawley designed using the method described below:  $V_{\text{CC}} = 12V$ ,  $\beta_{\text{DC}} = 150$ ,  $R_1 = 10k\Omega$ ,  $R_2 = 1650\Omega$ ,  $R_C = 500\Omega$ ,  $R_E =$ 99 $\Omega$ . Work "forwards": Find V<sub>B</sub>, V<sub>E</sub>, I<sub>E</sub>, I<sub>CO</sub>, V<sub>C</sub>, V<sub>CEO</sub>, I<sub>C(Sat)</sub> and draw the DC load line. Compare your answers with those on the back side of this sheet.

**Second Exercise:** You and a partner design your own (DC part of an) amplifier using the steps below ("The Design Method") on a sheet of paper. Then exchange *only* resistor and  $\beta$ values, and  $V_{CC}$ , with your neighbors and each group try to solve the others' problem – i.e. solve for voltages and currents given resistor values,  $\beta_{DC}$  and  $V_{CC}$ . Check your answers with the other group.

The Design Method: We're going to work "backwards" from the desired end-state to the choice of resistors.

- 1. Choose  $V_{CC}$ , typically 5 to 20V.
- 2. Choose  $V_c$ , a volt or more higher than half  $V_{cc}$
- 3. Choose  $V_{CEQ}$ , equal to or a bit less than half  $V_{CC}$
- 4. Choose  $I_{CQ}$ , typically 10 to 80mA
- 5. Choose  $\beta_{DC}$ , typically 50 to 200.
- 6. Choose R<sub>2</sub>, typically in the kQ or tens of kQ range
- 7. Calculate  $R_c$  using  $V_c = V_{cc} I_{co}R_c$  and solving for  $R_c$
- 8. Calculate  $V_E$ , =  $V_C$   $V_{CEO}$
- 9. Calculate  $I_E$  using  $I_E = I_{CQ} (\beta_{DC} + 1)/\beta_{DC}$
- 10. Use Ohm's Law to find  $R_E$
- 11. Calculate  $I_{C(Sat)}$  by assuming  $V_{CE} = 0$ , using  $V_{CC}$ , R<sub>C</sub> and R<sub>E</sub> in series.
- 12. Draw the DC load line for the circuit, and show the Q point.
- 13. Use  $V_B = V_E + 0.7V$
- 14. Write the voltage divider formula for  $V_B$ , and solve for  $R_1$  given  $V_{CC}$ ,  $V_B(=V_2)$  and  $R_2$ .
- 15. Draw the schematic, label it, and work "forwards" to verify your values.

*Answers to First Exercise:*  $V_B = 1.7V$ ,  $V_E = 1V$ ,  $I_E = 10.1$  mA,  $I_C = 10.0$  mA,  $V_C = 7V$ ,  $V_{CEQ} = 6V$ ,  $I_{C(Sat)} = 20$ mA